# Natural Language Processing Models That Automate Programming Will Transform Chemistry Research and Teaching

Glen M. Hocky

Department of Chemistry, New York University[∗](#page-3-0)

Andrew D. White

Department of Chemical Engineering, University of Rochester[†](#page-3-1) (Dated: August 31, 2021)

Natural language processing models have emerged that can generate usable software and automate a number of programming tasks with high fidelity. These tools have yet to have an impact on the chemistry community. Yet, our initial testing demonstrates that this form of Artificial Intelligence is poised to transform chemistry and chemical engineering research. Here, we review developments that brought us to this point, examine applications in chemistry, and give our perspective on how this may fundamentally alter research and teaching.

In 2021, Chen et al. released a new natural language processing (NLP) model called Codex that can generate code from natural language prompts [\[1\]](#page-3-2). Interest has been broadly focused on its application to software engineering. We, somewhat sarcastically, asked it to "Compute the dissociation curve of H2 using pyscf" [\[2\]](#page-3-3) and the result is shown in Fig. [1.](#page-0-0) It generated correct code and even plotted it (see SI for further details). Some may scoff at the artificial intelligence (AI) selected method (Hartree–Fock) and basis set (STO-3G). Thus, we asked it to "use the most accurate method" as a continuation of our "conversation" and it computed the dissociation curve using CCSD(T) in a large basis. AI models that can connect natural language to programming will have significant consequences to the field of chemistry—here we outline a brief history of these models and our perspective on where these models will take us.

#### Recent developments

There has been a flurry of advances in the topic of "autocomplete" style language models that can generate text given a prompt over the last three years. These language models are deep neural networks with a specific architecture called transformers [\[3,](#page-3-4) [4\]](#page-3-5). These models are trained on text that has words hidden [\[5\]](#page-3-6), and have the task of filling in missing text [\[4,](#page-3-5) [6,](#page-3-7) [7\]](#page-3-8). This is called "pretraining," because these models were not intended to fill in missing words, but rather be used on downstream tasks like classifying sentiment in text or categorizing text [\[4\]](#page-3-5). Surprisingly, it was found that these models could generate a long seemingly real passage of text simply from a short initial fragment of text called a prompt [\[4,](#page-3-5) [8\]](#page-3-9). These prompts can be to answer a question, summarize a story, or make an analogy—all with the same model. This was interesting, especially because the quality was beyond previous text generation methods like recurrent neural networks or hidden Markov models [\[9\]](#page-3-10). After increasing model size and the training corpus, the next

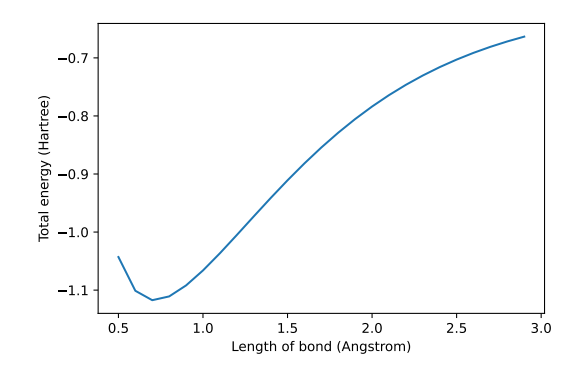

<span id="page-0-0"></span>FIG. 1. Prompt: Compute the dissociation curve of H2 using the pyscf library. See SI for code. Note, when repeating this prompt, the method, labels, and range can change due to under-specification of the request.

generation of language models were able to answer novel prompts beyond standard question-and-answer or writing summaries [\[10\]](#page-4-0). For example, given three worked out examples of extracting compound names from a sentence, the GPT-3 model could do the same for any new sentence. We show the utility of this for parsing chemistry literature in Fig. [2](#page-1-0) using text from Ref. [\[11\]](#page-4-1) (see SI for full details). This result is remarkable because it requires no additional training, just the input prompt – literally a training size of 3. Not so long ago, this was considered a difficult problem even when using thousands of training examples [\[12\]](#page-4-2). A caveat to these large language models is that they have a limited understanding of the text which they parse or generate; for example, we find they can generate seemingly valid chemistry text but cannot answer simple questions about well known chemical trends.

After these new large language models were developed, anyone could have state-of-the art performance on language tasks simply by constructing a few examples of

Sentence: In brief, fluorescent dyes dissolved in tetrahydrofuran (THF) were added to particles stabilized with Pluronic F108 (MilliporeSigma) to a final concentration of 30% v/v THF, then diluted by a factor of five before washing the particles via multiple sedimentation and resuspension cycles to set them in pure water. Chemical Entities: Pluronic F108, tetrahydrofuran, THF

<span id="page-1-0"></span>FIG. 2. Example of chemical entity recognition after training on three examples with GPT-3. Prompt including a direct quote of text from Ref. [\[11\]](#page-4-1) is in monospace and response is bolded and red. Note that this misses the connection between tetrahydrofuran and THF, and does not associate water with a chemical entity.

their task. In the last few months, even the need for worked out examples can be removed. In some cases a simple 'imperative' sentence is enough [\[13\]](#page-4-3). For example, a variation on the name of this article was generated by asking an imperative-style model to "write an exciting title" given an earlier version of the abstract. The pace has been nothing short of remarkable, going from the transformer in 2017 to a near universal language model in 2020 to a model which can take instructions in 2021.

The largest and arguably most accurate model in this class is still the GPT-3 model from OpenAI [\[10\]](#page-4-0). GPT-3 is an enigma in the field of natural language models. It is democratizing because anyone can create a powerful language model in a few hundred characters that is deployable immediately. Yet its weights are a pseudotrade secret, owned and licensed by OpenAI exclusively to Microsoft. Thus the only way to run it is via their website (or API). These kinds of models are known as Large Language Models. Any state-of-the-art language models should start with a large language model like GPT-3 or, for example, the freely available GPT-NEO [\[14\]](#page-4-4). GPT-3 has been trained on billions of tokens and no effort has yet to match its scale of training data and model size. It can be unsettling too because it has quite adeptly captured the racism, sexism, and bias in human writing and can be reflected in its responses [\[15\]](#page-4-5). Mitigating this is an ongoing effort [\[16\]](#page-4-6). Another interesting outcome is that "prompt engineering," literally learning to interface more clearly with an AI, is now a research topic [\[17\]](#page-4-7).

GPT-3 has yet to make a major impact on chemistry, likely because it was available starting only in 2021. We previously prepared a demo of voice-controlled molecular dynamics analysis using GPT-3 to convert natural language into commands [\[18\]](#page-4-8). Although an impressive example of voice controlled computational chemistry had been published using Amazon's Alexa [\[19\]](#page-4-9), we found in our work that GPT-3 could handle looser prompts such "wait, actually change that to be ribbons." It also took only about a dozen examples to teach GPT-3 how to do tasks like render a protein, change its representation, and select specific atoms using VMD's syntax [\[20\]](#page-4-10). This is a significant reduction in researcher effort to make such tools, only taking a few hours total between the two of us. Our program itself adds an element of accessibility for those who may have difficulty with a keyboard and mouse interface through this voice-controlled interface, and we could easily, and plan to, generalize this approach to other analysis software used in our groups.

Perhaps because programmers were the most excited about GPT-3, frequent usage examples involved the generation of code. And thus we reach the present, with OpenAI's release in August of a GPT-3 model tuned explicitly for this purpose, termed Codex [\[1\]](#page-3-2). Although automatic code generation in chemistry is not new (e.g. [\[21,](#page-4-11) [22\]](#page-4-12)), we believe that the scope and natural language aspects mean that Codex will have a broad impact on both the computational and experimental chemistry community.

Over time, there has been a tremendous increase in the number of available software packages to perform computational chemistry tasks. These off-the-shelf tools can enable students to perform tasks in minutes which might have taken a large portion of their Ph.D. to complete just ten years ago. Yet now, a large fraction of a researcher's time that used to be spent on repetitive coding tasks has been replaced by learning the interfaces to these numerous software packages; this task is currently done by a combination of searching documentation pages on the web, reading and following tutorial articles, or simply by trial and error. These new NLP models are able to eliminate intermediate steps and allow researchers to get on with their most important task, which is research! Some successful examples we have tried are shown in Fig. [3,](#page-2-0) with full details in the SI.

#### Immediate impact on research and education

Scientific software. Many scientific programming tasks, whether for data generation or data analysis, are tedious and often repetitive over the course of a long research project. Codex can successfully complete a wide range of useful scientific programming tasks in seconds with natural language instructions, greatly reducing time to completion of many common tasks. These could include writing a function to convert between two different file formats, producing well formatted plots with properly labeled axes, converting LAT<sub>EX</sub> equations into a function, implementing standard algorithms such histogramming, adding comments to code, and converting code from one programming language to another [\[1\]](#page-3-2). We have even found that Codex is capable of performing some of these tasks using non-English prompts, which could help reduce barriers to accessing software libraries faced by non-native speakers—although result accuracy when using non-English prompts has not been fully explored.

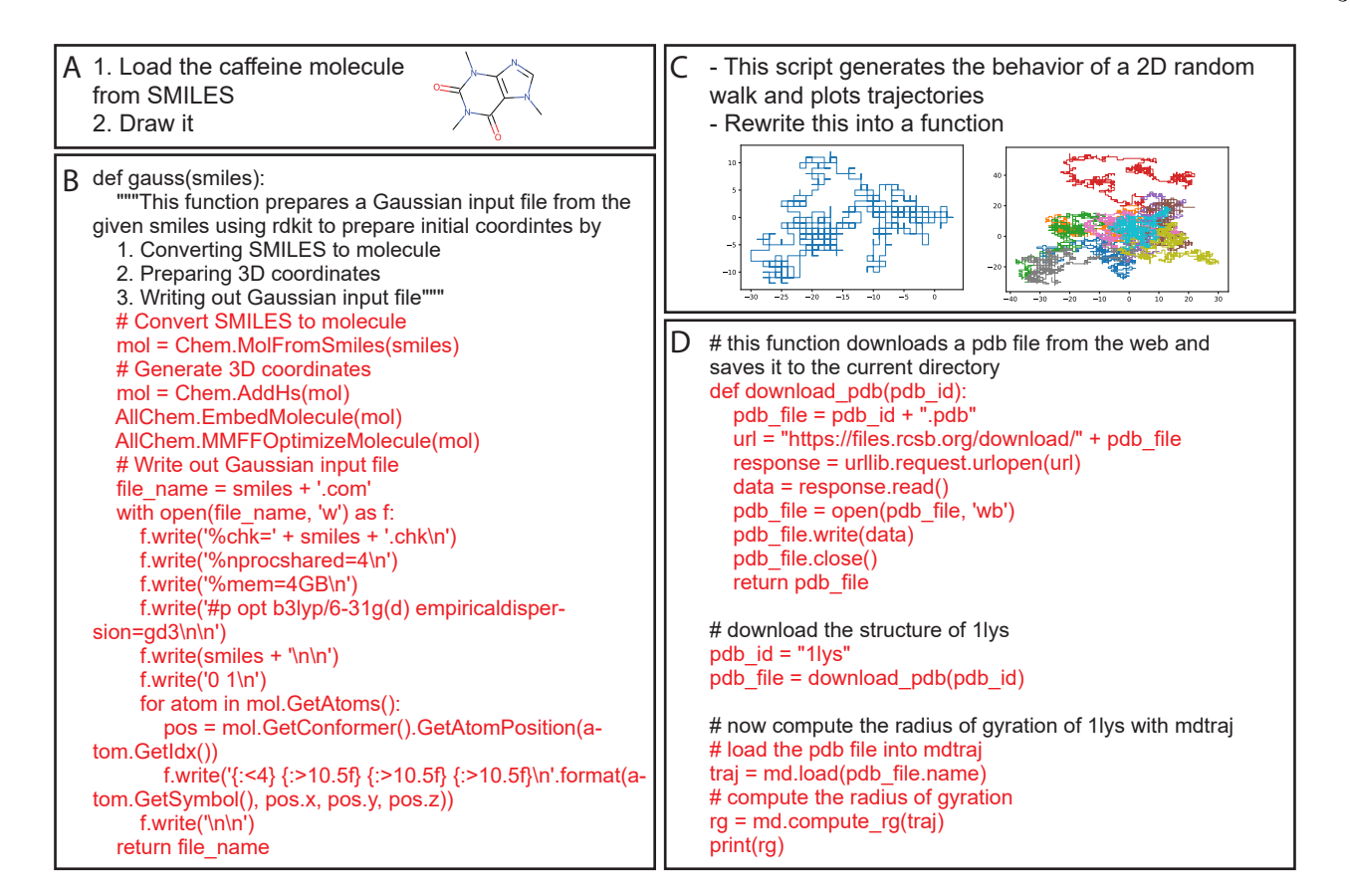

<span id="page-2-0"></span>FIG. 3. Example prompts and either resulting code (B,D), or final figures that emerged from running the resulting code (A,C) (full details in the SI). Examples are in Python because our prompts include characteristics of Python code comments, but Codex can work in nearly programming language included in its corpus.

Codex is not always successful. However, the rapid pace of progress in this field shows that we should begin to think seriously about these tasks being solved.

Will using code from Codex make chemists better or worse programmers? We think better. Codex removes the tedium of programming and lets chemists focus the high-level science enabled with programs. Furthermore, the process of creating a prompt string, mentally checking whether it seems reasonable, testing that code on a sample input, and then iterating by breaking down the prompt string into simpler tasks will result in better algorithmic thinking by chemists. The code generated, if not guaranteed to be correct, at least satisfies common software coding conventions with clear variable names, and typically employs relevant software libraries to simplify complex tasks. We ourselves have learned about a number of existing chemistry software libraries that we would not have discovered otherwise through our iterative prompt creation.

Classroom settings. We and many of our colleagues around the world have begun introducing programming assignments as a component of our courses (especially in physical chemistry) [\[23\]](#page-4-13); this has dual pedagogical purposes of reinforcing the physical meaning underlying the

equations we scribble on the board, and teaching our students a skill that is useful both for research and on the job market. One of us has even written a book on deep learning in chemistry and materials science based around this concept [\[24\]](#page-4-14). But will code generation models result in poor academic honesty, especially when standard problems can be solved in a matter of seconds (Fig. [3\)](#page-2-0)? Realistically we have few methods to police our students' behavior in terms of collaborating on programming assignments or copying from web resources. We rely, at least in part, on their integrity. We should rethink how these assignments are structured. Firstly, we currently limit the difficulty of programming assignments to align with the median programming experience of a student in our course. Perhaps now we can move towards more difficult and compound assignments. Secondly, we can move towards thinking of these assignments as a laboratory exercise, where important concepts can be explored using the software rather than concentrating on the process of programming itself. Lastly, our coursework and expectations should match the realities of what our students will face in their education and careers. They will always have access to web resources and, now, tools like Codex. We should embrace the fact that we no longer

need to spend hours on teaching loops and instead focus on chemistry.

# Ongoing challenges

Access and price. Currently, access to advanced models from OpenAI and tools like GitHub copilot are limited to users accepted into an early tester program. Pricing from the GPT-3 model by OpenAI indicates a per-query cost that is directly proportional to the length of the input prompt, typically on the order of 1-3 cents per query. This model may of course change, but it is reasonable to expect that Codex will not be free until either there are competing open-source models or the hardware required for inference drops in price. Depending on this cost structure, these commercial NLP models may be inaccessible to the academic community, or to all but the most funded research groups and universities. For example, a group might need to run hundreds of thousands of queries to parse through academic literature and tens of thousands for students in a medium size course, and these would certainly be cost prohibitive. Models developed by the open source community currently lag commercial ones in performance, but are freely usable, and will likely be the solution taken up in many areas of academia. However, even these models require access to significant computational resources to store and execute the models locally, and so we encourage the deployment of these models by researchers who have such computational resources in a way in which they can be equitably available.

Correctness. Code generation models do not guarantee correctness. Codex typically generates correct code at about a 30% rate on a single solution on standard problems, but improves to above 50% if multiple solutions are tried [\[1\]](#page-3-2). In practice, we find that mistakes occur when a complex algorithm is requested with little clarity. Iterating by breaking a prompt into pieces, chaining together prompts into a dialogue, and giving additional clues like a function signature or imports usually yields a solution. The code generated rarely has syntax mistakes, but we find it fails in obvious ways. Over-reliance on AIgenerated code without careful verification could result in a loss of trust in scientific software and the analysis performed in published works. However, this is already an issue in scientific programming and strategies to assess correctness of code apply equally to human and AIgenerated code. Interestingly, Codex can generate unit tests for code, although it is not clear that this strategy can identify its own mistakes.

Fairness/bias. As discussed in the Codex paper [\[1\]](#page-3-2), there are a number of possible issues related to fairness and bias which could accrue over time. The use of AI generated code, and then the updated training of that AI on the new code, could lead to a focus on a narrow range of packages, methods, or programming languages. For example, Python is already pushing out other programming languages in computational chemistry and this could increase due to the performance of Codex in Python over languages like Fortran or Julia. Another example we noticed is the preference of Codex to generate code using certain popular software libraries, which could lead to consolidation of use. For example, a single point energy calculation shown in the SI selects the package Psi4 if the model is not prompted to use a particular software.

# Outlook

Bench chemists have expressed the fear that automation will reduce the need for synthetic hands in the lab [\[25\]](#page-4-15). Now it looks like these NLP models could reduce the need for computational chemists even sooner. We disagree in both cases. Better tools have not reduced the need for scientists over time, but rather expanded the complexity of challenges that can be tackled by a single scientist or a team in a given amount of time. Despite the challenges in the previous section, we foresee the use of NLP models in chemistry increasing accessibility of software tools, and greatly increasing the scope of what a single research group can accomplish.

#### Acknowledgements

Research reported in this work was supported by the National Institute of General Medical Sciences of the National Institutes of Health under award number R35GM137966 (to ADW) and R35GM138312 (to GMH).

<span id="page-3-0"></span><sup>∗</sup> [hockyg@nyu.edu](mailto:hockyg@nyu.edu)

- <span id="page-3-1"></span>† [andrew.white@rochester.edu](mailto:andrew.white@rochester.edu)
- <span id="page-3-2"></span>[1] M. Chen, J. Tworek, H. Jun, Q. Yuan, H. Ponde, J. Kaplan, H. Edwards, Y. Burda, N. Joseph, G. Brockman, et al., Evaluating large language models trained on code, arXiv:2107.03374 (2021).
- <span id="page-3-3"></span>[2] Q. Sun, T. C. Berkelbach, N. S. Blunt, G. H. Booth, S. Guo, Z. Li, J. Liu, J. D. McClain, E. R. Sayfutyarova, S. Sharma, et al., Pyscf: the python-based simulations of chemistry framework, Wiley Interdiscip. Rev. Comput. Mol. Sci. 8, e1340 (2018).
- <span id="page-3-4"></span>[3] A. Vaswani, N. Shazeer, N. Parmar, J. Uszkoreit, L. Jones, A. N. Gomez, L. Kaiser, and I. Polosukhin, Attention is all you need, in Advances in neural information processing systems (2017) pp. 5998–6008.
- <span id="page-3-5"></span>[4] J. Devlin, M.-W. Chang, K. Lee, and K. Toutanova, Bert: Pre-training of deep bidirectional transformers for language understanding, arXiv:1810.04805 (2018).
- <span id="page-3-6"></span>[5] More generally, "tokens" are masked.
- <span id="page-3-7"></span>[6] W. L. Taylor, "cloze procedure": A new tool for measuring readability, Journalism quarterly 30, 415 (1953).
- <span id="page-3-8"></span>[7] A. M. Dai and Q. V. Le, Semi-supervised sequence learning, Advances in neural information processing systems 28, 3079 (2015).
- <span id="page-3-9"></span>[8] A. Radford, J. Wu, R. Child, D. Luan, D. Amodei, I. Sutskever, et al., Language models are unsupervised multitask learners, OpenAI blog 1, 9 (2019).
- <span id="page-3-10"></span>[9] I. Sutskever, J. Martens, and G. E. Hinton, Generating text with recurrent neural networks, in ICML (2011).
- <span id="page-4-0"></span>[10] T. B. Brown, B. Mann, N. Ryder, M. Subbiah, J. Kaplan, P. Dhariwal, A. Neelakantan, P. Shyam, G. Sastry, A. Askell, et al., Language models are few-shot learners, arXiv preprint arXiv:2005.14165 (2020).
- <span id="page-4-1"></span>[11] T. Hueckel, G. M. Hocky, J. Palacci, and S. Sacanna, Ionic solids from common colloids, Nature 580, 487 (2020).
- <span id="page-4-2"></span>[12] M. Krallinger, F. Leitner, O. Rabal, M. Vazquez, J. Oyarzabal, and A. Valencia, Chemdner: The drugs and chemical names extraction challenge, Journal of cheminformatics 7, 1 (2015).
- <span id="page-4-3"></span>[13] Unpublished, but part of ongoing work known as davinci-instruct GPT-3 variant.
- <span id="page-4-4"></span>[14] L. Gao, S. Biderman, S. Black, L. Golding, T. Hoppe, C. Foster, J. Phang, H. He, A. Thite, N. Nabeshima, et al., The pile: An 800gb dataset of diverse text for language modeling, arXiv preprint arXiv:2101.00027 (2020).
- <span id="page-4-5"></span>[15] E. M. Bender, T. Gebru, A. McMillan-Major, and S. Shmitchell, On the dangers of stochastic parrots: Can language models be too big?, in Proceedings of the 2021 ACM Conference on Fairness, Accountability, and Transparency (2021) pp. 610–623.
- <span id="page-4-6"></span>[16] I. Solaiman and C. Dennison, Process for adapting language models to society (palms) with values-targeted datasets, arXiv preprint arXiv:2106.10328 (2021).
- <span id="page-4-7"></span>[17] L. Reynolds and K. McDonell, Prompt programming for large language models: Beyond the few-shot paradigm, in Extended Abstracts of the 2021 CHI Conference on Human Factors in Computing Systems (2021) pp. 1–7.
- <span id="page-4-8"></span>[18] Https://github.com/whitead/marvis.
- <span id="page-4-9"></span>[19] U. Raucci, A. Valentini, E. Pieri, H. Weir, S. Seritan, and T. J. Martínez, Voice-controlled quantum chemistry, Nat. Comp. Sci. 1, 42 (2021).
- <span id="page-4-10"></span>[20] W. Humphrey, A. Dalke, and K. Schulten, Vmd: visual molecular dynamics, J. Mol. Graph. 14, 33 (1996).
- <span id="page-4-11"></span>[21] M. K. MacLeod and T. Shiozaki, Communication: Automatic code generation enables nuclear gradient computations for fully internally contracted multireference theory, J. Chem. Phys. 142, 051103 (2015).
- <span id="page-4-12"></span>[22] T. Zirwes, F. Zhang, J. A. Denev, P. Habisreuther, and H. Bockhorn, Automated code generation for maximizing performance of detailed chemistry calculations in openfoam, in High Performance Computing in Science and Engineering'17 (Springer, 2018) pp. 189–204.
- <span id="page-4-13"></span>[23] A. Ringer McDonald, Teaching programming across the chemistry curriculum: A revolution or a revival?, in Teaching Programming across the Chemistry Curriculum (ACS Publications, 2021) pp. 1–11.
- <span id="page-4-14"></span>[24] A. D. White, [Deep Learning for Molecules and Materials](https://whitead.github.io/dmol-book) (2021).
- <span id="page-4-15"></span>[25] Chemjobber, Will robots kill chemistry?, Chem. Eng. News 97 (2019).

# Supporting Information

Unless otherwise specified, the davinci-codex model was used with  $T = 0$ .

# Dissociation energy

Here,  $T = 0.1$  for each case. Result 1 (used to make Fig. [1\)](#page-0-0):

 $^{\mathrm{m}}$  ""

```
Compute the dissociation curve of H2 using the pyscf library
"""
import numpy as np
import matplotlib.pyplot as plt
from pyscf import gto, scf
# Define the molecule
mol = gto.M(atom='H 0 0 0; H 0 0 1.4', basis='sto-3g')
# Perform the SCF calculation
scf_{eng} = scf.RHF(mol)scf_eng.conv_tol = 1e-9
scf_eng.conv_tol_grad = 1e-7
scf_eng.kernel()
# Plot the dissociation curve
dissociation_curve = np.arange(0.5, 3.0, 0.1)
energies = []
for r in dissociation_curve:
   mol = gto.M(atom='H 0 0 0; H 0 0'.format(r), basis='sto-3g')scf_eng = scf.RHF(mol)
   scf_eng.conv_tol = 1e-9
   scf_eng.conv_tol_grad = 1e-7
   scf_eng.kernel()
    energies.append(scf_eng.e_tot)
plt.plot(dissociation_curve, energies)
plt.xlabel('Length of bond (Angstrom)')
plt.ylabel('Total energy (Hartree)')
plt.show()
```
Result 2

 $"$ ""

```
Compute the dissociation curve of H2 using the pyscf library
"""
import numpy as np
import pyscf
from pyscf import gto, scf, dft
# Define the molecule
mol = gto.M(atom='H 0 0 0; H 0 0 1.4', basis='sto-3g', verbose=3)# Compute the reference energy
en_ref = mol.energy_nuc()
# Compute the dissociation curve
r = npu1inspace(0.5, 2.0, 100)
en = []for b in r:
   mol.atom = [['H', (0, 0, 0)], ['H', (0, 0, b)]]mol.build()
```

```
mf = \text{scf.RHF}(mol)mf.kernel()
   en.append(mf.e_tot - en_ref)
# Plot the dissociation curve
import matplotlib.pyplot as plt
plt.plot(r, en)
plt.xlabel('Bond length (Bohr)')
plt.ylabel('Energy (Hartree)')
plt.show()
```
Result 3:

```
\overline{""}"
Compute the dissociation curve of H2 using the pyscf library
"""
import numpy as np
import pyscf
from pyscf import gto, scf, dft, cc, mp
from pyscf.geomopt.berny_solver import optimize
mol = gto.Mole()mol.atom = " " "H 0.0 0.0 0.0
H 0.0 0.0 0.75
^{\mathrm{m}} ""
mol.basis = "6-31G"mol.verbose = 0
mol.build()
mf = \text{scf.RHF}(mol)mf.kernel()
# Optimize the geometry of the molecule
mol_eq = optimize(mp.MP2(mf))
# Compute the dissociation curve
r_=array = np.arange(0.6, 4.0, 0.1)e_array = []
for r in r_array:
   mol_eq.atom = [['H', (0, 0, 0)], ['H', (0, 0, r)]]mol_eq.build()
   e_array.append(mol_eq.kernel())
```
Result 1: Used to make Fig. [3\(](#page-2-0)A)

```
^{\dagger}"" "
1. Load the caffeine molecule from SMILES
2. Draw it
"""
from rdkit import Chem
from rdkit.Chem import Draw
from rdkit.Chem.Draw import IPythonConsole
IPythonConsole.ipython_useSVG = True
<code>caffeine = Chem.MolFromSmiles('CN1C=NC2=C1C(=0)N(C(=0)N2C)C')</code>
Draw.MolToImage(caffeine)
```
Result 2:

```
\overline{""}1. Load the caffeine molecule from SMILES
2. Draw it
"""
from rdkit import Chem
from rdkit.Chem import Draw
from rdkit.Chem.Draw import IPythonConsole
from rdkit.Chem import Descriptors
# Load the caffeine molecule from SMILES
mol = Chem.MolFromSmiles('CN1C=NC2=C1C(=O)N(C(=O)N2C)C')
# Draw it
Draw.MolToImage(mol)
```
# 2D random walk

Full example from Fig. [3\(](#page-2-0)C). The first part produces the image on the left. The second follow up request to write a function produces the figure on the right, followed by other trials that don't necessarily do exactly what the generated comments say.

```
This script generates the behavior of a 2D random walk and plots trajectories
"""
import numpy as np
import matplotlib.pyplot as plt
# Parameters
N = 1000 # number of steps
x = np{\text{.zeros}}(N) # x position
y = np{\text{.zeros(N) # } y \text{ position}}# Random walk
for i in range(1, N):
   r = np.random.rand()
    if r < 0.25:
      x[i] = x[i-1] + 1y[i] = y[i-1]elif r < 0.5:
         x[i] = x[i-1] - 1
y[i] = y[i-1]
    elif r < 0.75:
       x[i] = x[i-1]y[i] = y[i-1] + 1else:
        x[i] = x[i-1]y[i] = y[i-1] - 1# Plot
plt.plot(x, y)
plt.show()
"""
Rewrite this into a function
"""
def random_walk(N):
   x = np{\cdot}zeros(N)y = np{\text{.zeros}(N)}for i in range(1, N):
       r = np.random.randn()if r < 0.25:
           x[i] = x[i-1] + 1y[i] = y[i-1]elif r < 0.5:
x[i] = x[i-1] - 1
            y[i] = y[i-1]elif r < 0.75:
           x[i] = x[i-1]y[i] = y[i-1] + 1else:
           x[i] = x[i-1]y[i] = y[i-1] - 1return x, y
# Plot
x, y = random_value(N)plt.plot(x, y)
plt.show()
# Plot multiple trajectories
for i in range(10):
   x, y = \text{random_value}(N)plt.plot(x, y)
plt.show()
# Plot multiple trajectories with different colors
for i in range(10):
  x, y = \text{random\_walk}(N)plt.plot(x, y, color='black')
plt.show()
# Plot multiple trajectories with different colors and markers
for i in range(10):
    x, y = random_value(N)plt.plot(x, y, color='black', marker='o')
plt.show()
```
 $\overline{...}$ 

GPT-3 was used with  $T=0.7$ 

```
This code extracts chemical entities:
Sentence: Negatively charged PS particles were produced in the same fashion, replacing
2,2'-azobis(2-methylpropionamidine) dihydrochloride with an equivalent weight amount of
potassium persulfate (≥99% from MilliporeSigma) Chemical Entities:
2,2'-azobis(2-methylpropionamidine) dihydrochloride , potassium persulfate
---Sentence: Degassed CHCl3 (250 mL) was added via canula and the solution was brought to
reflux for 10 hours.
Chemical Entities: CHCl3
---
Sentence: The solution was washed with 1 M NaOH and dried with MgSO4.
Chemical Entities: NaOH, MgSO4
---
Sentence: In brief, fluorescent dyes dissolved in tetrahydrofuran (THF) were added to
particles stabilized with Pluronic F108 (MilliporeSigma) to a final concentration of 30% v/v
THF, then diluted by a factor of five before washing the particles via multiple sedimentation
and resuspension cycles to set them in pure water.
Chemical Entities: Pluronic F108, tetrahydrofuran, THF
```
# Electronic structure input file generation

Multiple trials at generating input files with Gaussian, and one without Gaussian specified.

```
def gauss(smiles):
    """
    This function prepares a Gaussian input file from the given smiles using rdkit to prepare initial coordintes by
    1. Converting SMILES to molecule
   2. Preparing 3D coordinates
   3. Writing out Gaussian input file
    "" "
   # Convert SMILES to molecule
   mol = Chem.MolFromSmiles(smiles)
   # Generate 3D coordinates
   mol = Chem. AddHs(mol)AllChem.EmbedMolecule(mol)
   AllChem.MMFFOptimizeMolecule(mol)
   # Write out Gaussian input file
   file name = smiles + '.com'with open(file_name, 'w') as f:
        f.write('%chk=' + smiles + '.chk\n')
       f.write('%nprocshared=4\n')
       f.write('\text{\%mem=4GB}\n')
       f.write('#p opt b3lyp/6-31g(d) empiricaldispersion=gd3\n\n')
       f.write(smiles + '\n\ln)
        f.write('0 1\langle n')
        for atom in mol.GetAtoms():
            pos = mol.GetConformer().GetAtomPosition(atom.GetIdx())
            f.write(':<4 :>10.5f :>10.5f :>10.5f\n'.format(atom.GetSymbol(), pos.x, pos.y, pos.z))
        f.write(\cdot \n \langle n \rangle n)return file_name
```

```
def gauss(smiles):
```
"""

```
This function prepares a Gaussian input file from the given smiles using rdkit to prepare initial coordintes by
    1. Converting SMILES to molecule
    2. Preparing 3D coordinates
   3. Writing out Gaussian input file
    """
   # Convert SMILES to molecule
   mol = Chem.MolFromSmiles(smiles)
   # Generate 3D coordinates
   mol = Chem. AddHs(mol)AllChem.EmbedMolecule(mol, useExpTorsionAnglePrefs=True, useBasicKnowledge=True)
   # Write out Gaussian input file
   file_name = smiles + '.com'file = open(file_name, 'w')file.write('%mem=5gb\n')
   file.write('%nproc=8\n')
   file.write('#p opt b3lyp/6-31g(d) empiricaldispersion=gd3\n')
   file.write(\cdot \n \setminus n)file.write('Title Card Required\n')
   file.write(\prime\backslash n')file.write('0 1\langle n')
    for atom in mol.GetAtoms():
        file.write(str(atom.GetAtomicNum()) + ' ' + str(atom.GetX()) + ' ' + \
            str(atom.GetY()) + ' ' + str(atom.GetZ()) + 'n')file.write(\prime\langle n'\rangle)file.close()
   return file_name
def run_gauss(file_name):
    """
   This function runs Gaussian on the given input file and returns the energy
    "''''"# Run Gaussian
   os.system('g09 < ' + file_name + ' > ' + file_name + '.log')
    # Read energy from Gaussian output file
   file = open(file_name + 'log', 'r')
```

```
lines = file.readlines()
   file.close()
   for line in lines:
       if 'EUMP2 =' in line:
           energy = float(line.split()[2])
   return energy
def get_energy(smiles):
    "" "
   This function returns the energy of the given molecule
   """
   file_name = gauss(smiles)
   energy = run_gauss(file_name)
   return energy
```

```
def single_point(smiles):
   """
   This function prepares a quantum chemistry input file from the given smiles using rdkit to prepare initial coordintes
   "" ""
   # Generate the 3D structure of the molecule
   mol = Chem.AddHs(Chem.MolFromSmiles(smiles))
   AllChem.EmbedMolecule(mol)
   AllChem.MMFFOptimizeMolecule(mol)
   # Write the coordinates to a file
   with open('coords.xyz', 'w') as f:
       f.write(str(mol.GetNumAtoms()) + '\n\ln'\nfor atom in mol.GetAtoms():
           pos = mol.GetConformer().GetAtomPosition(atom.GetIdx())
           f.write(' :10.4f :10.4f :10.4f\n'.format(atom.GetSymbol(), pos.x, pos.y, pos.z))
   # Run the quantum chemistry calculation
   subprocess.call(['psi4', 'coords.xyz', '-o', 'output.dat'])
   # Read the output file
   with open('output.dat', 'r') as f:
       lines = f.readlines()
   # Get the energy
   energy = float(lines[-1].split()[1])
   # Get the coordinates
   coords = []
   for line in lines[-(mol.GetNumAtoms() + 2):-2]:
       words = line.split()
       coords.append([float(words[1]), float(words[2]), float(words[3])])
   return energy, coords
def get_energy(smiles):
    """
   This function returns the energy of the molecule in kcal/mol
   "'' ""
   energy, _ = single_point(smiles)
   return energy * 627.509
```